## **Grouper Messaging with ActiveMQ**

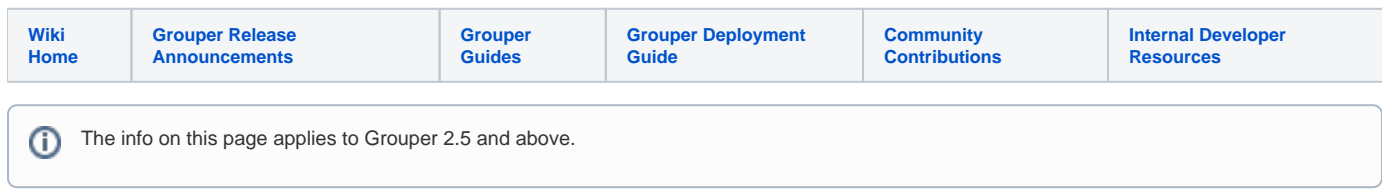

The Grouper Messaging system interface has an ActiveMQ implementation.

## **Install ActiveMQ**

On Mac, Download ActiveMQ from [http://activemq.apache.org/activemq-5150-release.html.](http://activemq.apache.org/activemq-5150-release.html) Unzip the file and go to bin directory. Run "./activemq console". It will launch ActiveMQ server and the web client.

Login to <http://localhost:8161>to access the web UI.

## **Notes**:

- Grouper ActiveMQ messaging client uses qpid-jms-client 0.41.0 to connect to the broker which supports amqp 1.0.
- Grouper ActiveMQ messaging doesn't support acknowledging the individual messages. acknowledge method is a No-Op.
- Clients always have to set the autoCreateObjects property to true while calling send and receive messages on GrouperMessagingActiveMQSystem object.

## Set the following properties in grouper.client.properties file

```
# class that implements edu.internet2.middleware.grouperClient.messaging.GrouperMessagingSystem
grouper.messaging.system.activeMqSystem.class = edu.internet2.middleware.grouperMessagingActiveMQ.
GrouperMessagingActiveMQSystem
grouper.messaging.system.activeMqSystem.name=activeMqSystem
# host address of activemq queue
grouper.messaging.system.activeMqSystem.host = localhost
# port of activemq queue
grouper.messaging.system.activeMqSystem.port = 5672
# username of activemq queue
grouper.messaging.system.activeMqSystem.username =
# password of activemq queue
grouper.messaging.system.activeMqSystem.password =
# number of seconds to sleep while waiting
grouper.messaging.system.activeMqSystem.polling.sleep.seconds = 5
grouper.messaging.system.activeMqSystem.defaultPageSize = 5
grouper.messaging.system.activeMqSystem.maxPageSize = 10
```
Here is an esb example of sending messages

```
#####################################
## Messaging integration with ESB, send change log entries to a messaging system
#####################################
# note, change "messagingEsb" in key to be the name of the consumer. e.g. changeLog.consumer.myAzureConsumer.
class
# note, routingKey property is valid only for rabbitmq. For other messaging systems, it is ignored.
# {valueType: "class", readOnly: true, mustExtendClass: "edu.internet2.middleware.grouper.changeLog.
ChangeLogConsumerBase"}
changeLog.consumer.cmuActiveMQ.class = edu.internet2.middleware.grouper.changeLog.esb.consumer.EsbConsumer
# quartz cron
# {valueType: "cron"}
changeLog.consumer.cmuActiveMQ.quartzCron = 0 * * * * ?
# el filter
# {valueType: "string", regex: "^changeLog\\.consumer\\.([^.]+)\\.elfilter$"}
changeLog.consumer.cmuActiveMQ.elfilter = event.eventType eq 'GROUP_DELETE' || event.eventType eq 'GROUP_ADD' 
|| event.eventType eq 'MEMBERSHIP_DELETE' || event.eventType eq 'MEMBERSHIP_ADD'
# publishing class
# {valueType: "class", readOnly: true, mustExtendClass: "edu.internet2.middleware.grouper.changeLog.esb.
consumer.EsbMessagingPublisher"}
changeLog.consumer.cmuActiveMQ.publisher.class = edu.internet2.middleware.grouper.changeLog.esb.consumer.
EsbMessagingPublisher
# messaging system name
# {valueType: "string", regex: "^changeLog\\.consumer\\.([^.]+)\\.messagingSystemName$"}
changeLog.consumer.cmuActiveMQ.publisher.messagingSystemName = cmuActiveMQ
# queue or topic
# {valueType: "string", regex: "^changeLog\\.consumer\\.([^.]+)\\.publisher\\.messageQueueType$"}
changeLog.consumer.cmuActiveMQ.publisher.messageQueueType = queue
# queue or topic name
# {valueType: "string", regex: "^changeLog\\.consumer\\.([^.]+)\\.publisher\\.queueOrTopicName$"}
changeLog.consumer.cmuActiveMQ.publisher.queueOrTopicName = test.grouper.ws
```